## **ACCESS a través de ejemplos**

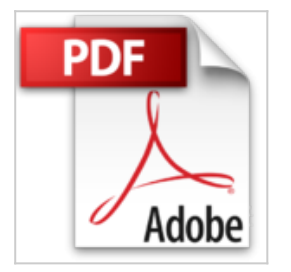

Jesus Rodriguez

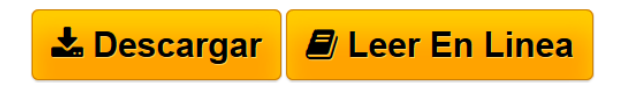

#### **ACCESS a través de ejemplos** Jesus Rodriguez

Este libro presenta un tratamiento completo de Microsoft Access y puede considerarse un manual de referencia avanzado de esta base de datos de Microsoft. Los temas se exponen en orden secuencial de dificultad, comenzando por las tareas mas basicas y sin que sea necesario tener conocimientos previos del programa, completandose con ejercicios practicos que refuerzan los conceptos teoricos y hacen mas comprensibles las tareas. La obra presenta el nuevo entorno de trabajo de Access 2013 introduciendose a continuacion la teoria de bases de datos relacionales para abordar su diseno y creacion. Una parcela importante del contenido esta dedicado al trabajo con el lenguaje SQL para la consulta, creacion, manejo y administracion de bases de datos a traves de los lenguajes de definicion, modificacion y consulta de datos. Tambien se aborda el trabajo con formularios e informes. Adicionalmente se contemplan las tareas de exportacion e importacion de datos con especial hincapie en la relacion entre Access, Excel y Word con vista al uso de Microsoft Office como un paquete integrado. Todos los conceptos se ilustran con ejemplos practicos referidos a bases de datos que se crean sobre la marcha en el propio libro. El contenido del libro es aplicable a las versiones 2013, 2010 y 2007 de Microsoft Access y sus principales epigrafes son los siguientes: Inicio de Access 2013 Entorno de trabajo de Access 2013 Bases de datos relacionales Estructura de las bases de datos Caracteristicas de las bases de datos relacionales Operaciones relacionales basicas Diseno de una base de datos relacional Objetos de las bases de datos Objetos tipicos en bases de datos Access Consultas, formularios, informes, macros y modulos Relaciones en Access Creacion de bases de datos en Access Vista diseno. Claves, indices, tipos de datos y propiedades Consultas a traves de la interfaz Consultas de seleccion, de referencia cruzada, de parametros y de accion Funciones agregadas Campos calculados en consultas Consulta

**L** [Descargar](http://bookspoes.club/es/read.php?id=1494774518&src=fbs) [ACCESS a través de ejemplos ...pdf](http://bookspoes.club/es/read.php?id=1494774518&src=fbs)

**[Leer en linea](http://bookspoes.club/es/read.php?id=1494774518&src=fbs)** [ACCESS a través de ejemplos ...pdf](http://bookspoes.club/es/read.php?id=1494774518&src=fbs)

# **ACCESS a través de ejemplos**

Jesus Rodriguez

#### **ACCESS a través de ejemplos** Jesus Rodriguez

Este libro presenta un tratamiento completo de Microsoft Access y puede considerarse un manual de referencia avanzado de esta base de datos de Microsoft. Los temas se exponen en orden secuencial de dificultad, comenzando por las tareas mas basicas y sin que sea necesario tener conocimientos previos del programa, completandose con ejercicios practicos que refuerzan los conceptos teoricos y hacen mas comprensibles las tareas. La obra presenta el nuevo entorno de trabajo de Access 2013 introduciendose a continuacion la teoria de bases de datos relacionales para abordar su diseno y creacion. Una parcela importante del contenido esta dedicado al trabajo con el lenguaje SQL para la consulta, creacion, manejo y administracion de bases de datos a traves de los lenguajes de definicion, modificacion y consulta de datos. Tambien se aborda el trabajo con formularios e informes. Adicionalmente se contemplan las tareas de exportacion e importacion de datos con especial hincapie en la relacion entre Access, Excel y Word con vista al uso de Microsoft Office como un paquete integrado. Todos los conceptos se ilustran con ejemplos practicos referidos a bases de datos que se crean sobre la marcha en el propio libro. El contenido del libro es aplicable a las versiones 2013, 2010 y 2007 de Microsoft Access y sus principales epigrafes son los siguientes: Inicio de Access 2013 Entorno de trabajo de Access 2013 Bases de datos relacionales Estructura de las bases de datos Caracteristicas de las bases de datos relacionales Operaciones relacionales basicas Diseno de una base de datos relacional Objetos de las bases de datos Objetos tipicos en bases de datos Access Consultas, formularios, informes, macros y modulos Relaciones en Access Creacion de bases de datos en Access Vista diseno. Claves, indices, tipos de datos y propiedades Consultas a traves de la interfaz Consultas de seleccion, de referencia cruzada, de parametros y de accion Funciones agregadas Campos calculados en consultas Consulta

### **Descargar y leer en línea ACCESS a través de ejemplos Jesus Rodriguez**

270 pages

Download and Read Online ACCESS a través de ejemplos Jesus Rodriguez #03E5QYSA2Z7

Leer ACCESS a través de ejemplos by Jesus Rodriguez para ebook en líneaACCESS a través de ejemplos by Jesus Rodriguez Descarga gratuita de PDF, libros de audio, libros para leer, buenos libros para leer, libros baratos, libros buenos, libros en línea, libros en línea, reseñas de libros epub, leer libros en línea, libros para leer en línea, biblioteca en línea, greatbooks para leer, PDF Mejores libros para leer, libros superiores para leer libros ACCESS a través de ejemplos by Jesus Rodriguez para leer en línea.Online ACCESS a través de ejemplos by Jesus Rodriguez ebook PDF descargarACCESS a través de ejemplos by Jesus Rodriguez DocACCESS a través de ejemplos by Jesus Rodriguez MobipocketACCESS a través de ejemplos by Jesus Rodriguez EPub

#### **03E5QYSA2Z703E5QYSA2Z703E5QYSA2Z7**